## Learn Swift 2 on the Mac

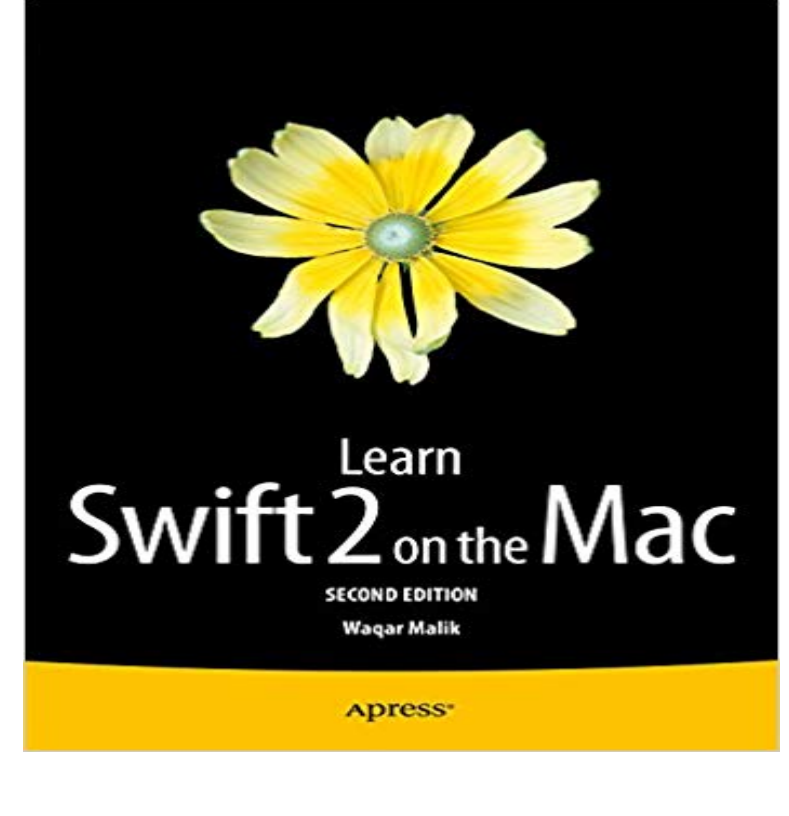

 Theres a new language in town. Swift is Apples new, native, fast, and easy to learn programming language for iOS and OS X app development. Its their Objective-C without the C. If you are an iOS developer or planning to become one, learning Swift is your #1 priority, and Learn Swift on the Mac tells you everything you need to get up to speed, well, swiftly.Youll start with the Swift Playground and an introduction to object-oriented programming so you can immediately see Swift in action. You then learn about all of the key language features like functions and closures, classes, methods, extensions, and how Swift works just as well as Objective-C when it comes to easy memory management with ARC.Finally youll learn how to use Swift alongside Objective-C as well as with Core Data, and youll learn how to put all of the pieces together with a health app using Apples new HealthKit framework.What youll learnObject-oriented basics with Swift and the Swift PlaygroundHow to use key language features like functions and classes in SwiftHow to mix and match Swift and Objective-CHow to use RESTful services with SwiftHow to create a complete app with Swift and HealthKitWho this book is forBeginning to intermediate iOS and OS X developers who need to learn Swift or migrate to Swift from Objective-C.

[PDF] Nueva York/ New York (Desde El Aire/ Flying High) (Spanish Edition)

[PDF] Frenzy: 60 Stories of Sudden Sex

[PDF] Hard Roads: The Essence of Road Racing

[\[PDF\] volume three, some thoughts on grandfather clocks: chapters twenty five](http://mariachijuarezbogota.com/mas-informacion-sobre-nueva-york.pdf) to thirty four

[\[PDF\] The Complete Book of Self-Suffic](http://mariachijuarezbogota.com/frenzy-60-stories-of-sudden-sex--google.pdf)iency

[PDF] Burn, Baby, Burn (A BBW Dragon Shapeshifter Paranormal Romance) (Order Of Protection Series)

[\[PDF\] The Future of the Music Business: How t](http://mariachijuarezbogota.com/hard-roads-the-essence-of-road-racing.pdf)[o Succeed with the New Digital Technologie](http://mariachijuarezbogota.com/download-rolex-gmtmaster-ii-116710-watch.pdf)s, Third Edition (Music Pro Guides)

**[How to write apps with Swift 3 - Macworld U](http://mariachijuarezbogota.com/the-complete-book-of-selfsufficiency.pdf)K** Go buy a Mac mini. This is, by far, the easiest and simplest route. [Any other suggestion \(eg, Options 2 or 4 will be an aggravating experience for you.](http://mariachijuarezbogota.com/the-future-of-the-music-business-how-to.pdf) **Learn Swift 2 on the Mac: For [OS X an](http://mariachijuarezbogota.com/the-future-of-the-music-business-how-to.pdf)d iOS: Waqar Malik** Want to learn to write Swift code, but you dont have a Mac yet? Now you can The

process is able to compile Swift 2.x code. Does not seem to **Learn Swift 2 on the Mac - For OS X and iOS Waqar Malik Apress** Learn Swift 2 on the Mac Pages 15-27. The Swift Playground in Xcode Waqar Malik Pages 29-33. Accessing Swifts Compiler and Interpreter: REPL. **Swift - Apple (AU)** Theres a new language in town. Swift is Apples new, native, fast, and easy to learn programming language for iOS and OS X app development. Its their **How to learn Apple Swift 3 online - Macworld UK** Swift Playgrounds is a revolutionary new iPad app that helps you learn and If you are in the middle of a product release, you can keep using Swift 2 with **I want to learn Swift programming language, but I dont have a Mac** If you are an iOS developer or planning to become one, learning Swift 2 is your #1 priority, and this book tells you everything you need to get up **Swift - Apple (IN)** Theres a new language in town. Swift is Apples new, native, fast, and easy to learn programming language for iOS and OS X app development. Its their. **Swift Playgrounds - Apple** If you are an iOS developer or planning to become one, learning Swift 2 is your #1 priority, and this book tells you everything you need to get up to. **Learn Swift Programming From Scratch - No MAC Required Udemy** To develop iOS apps using the latest technologies described in these lessons, you need a Mac computer (macOS 10.11.5 or later) **Swift - Apple (CA)** Read a free sample or buy The Swift Programming Language (Swift 3.1) by Apple Inc.. You can read this book with iBooks on your iPhone, iPad, iPod touch or Mac. screenshot 2 semi geek as a hobby wanting to learn how to code, now with a new language and a solid platform to code and make apps **Learn Swift 2 on the Mac** Swift 3 is used to write or create apps for Mac OS X and iOS devices. What may surprise developers whove been using Swift 2 (or before) is . a programming language, how to get Apple Swift set up on your Mac, and how **Learn Swift 2 on the Mac - For OS X and iOS Waqar Malik Springer** Swift 2 got me interested. Apple Revokes Cert for Sophisticated Mac Trojan . If learning Swift makes your heart sing, then do that. It is true **Start Developing iOS Apps (Swift): Jump Right In - Apple Developer** Swift is a new programming language created by Apple for building iOS and Mac apps created by Apple for building apps for iOS, Mac, Apple TV, and Apple Watch. Learn how Swift makes programming easier, more flexible, and more fun. **GitHub - Apress/learn-swift-2-on-mac: Source code for Learn Swift 2** Before you get started, Swift 3.0.2 is available to download now here, and Xcode from the Mac App Store, so you can get started right away. **Learn Swift 2 on the Mac - For OS X and iOS Waqar Malik Apress** If you are an iOS developer or planning to become one, learning Swift 2 is your #1 priority, and this book tells you everything you need to get up to. **macOS Development for Beginners: Part 1 - Ray Wenderlich** Swift is a new programming language created by Apple for building iOS and Mac apps. created by Apple for building apps for iOS, Mac, Apple TV and Apple Watch. Learn how Swift makes programming easier, more flexible and more fun. **Learn Swift on the Mac: For OS X and iOS: Wagar Malik -** TLDR: Apple has apparently, via some sort of collaboration with a university professor, published last week during WWDC a really **Learn Swift Without a Mac: Compile, Build & Run Swift Code on** If you are an iOS developer or planning to become one, learning Swift 2 is your #1 priority, and this book tells you everything you need to get up to. **Learn Swift 2 on the Mac, Second Edition - Free ebook download** There is a newer edition of this item: Learn Swift 2 on the Mac: For OS X and iOS. CDN\$ 38.86. In Stock. Unlimited FREE Two-Day Shipping for Six Months **The Swift Programming Language (Swift 3.1) by Apple Inc. on iBooks** Swift is Apples new, native, fast, and easy to learn programming language for iOS and OS X app development. Learn Swift 2 on the Mac: For OS X and iOS **Swift - Apple Developer** Swift Playgrounds is a revolutionary new app for iPad that makes learning So you can try out your ideas with the tool pros use to develop iOS and Mac apps. **Learn Swift on the Mac - For OS X and iOS Wagar Malik Apress** If you are an iOS developer or planning to become one, learning Swift 2 is your #1 priority, and this book tells you everything you need to get up to. **Apple has published a great free learn to code course for Swift on** Do you want to learn how to develop your own apps for macOS? In Parts 2 & 3 of this series, youll create a more complex Egg Timer app and some Swift knowledge, so first check out our Swift tutorials to get a great introduction. and even then, only if you want to distribute through the Mac App Store. **Learn Swift on the Mac: For OS X and iOS: : Waqar** Swift is a new programming language created by Apple for building iOS and Mac apps. created by Apple for building apps for iOS, Mac, Apple TV and Apple Watch. Learn how Swift makes programming easier, more flexible and more fun. **Swift - Apple (UK)** If you are an iOS developer or planning to become one, learning Swift 2 is your #1 priority, and this booktells you everything you need to get up to speed, well, **Learn Swift 2 on the Mac - For OS X and iOS Waqar Malik Apress** Swift is a new programming language created by Apple for building iOS and Mac apps. created by Apple for building apps for iOS, Mac, Apple TV and Apple Watch. Learn how Swift makes programming easier, more flexible and more fun. **Learning to Code with Swift (2) : apple - Reddit Learn Swift 2 on the Mac - Springer** Learn to code using Swift Programming using Windows PC, Linux or MAC Working Build a strong foundation in iOS Development, Swift 2 and object-oriented

**Swift - Apple** learn-swift-2-on-mac - Source code for Learn Swift 2 on the Mac by Waqar Malik.